## **Pełnomocnictwo – spółka cywilna**

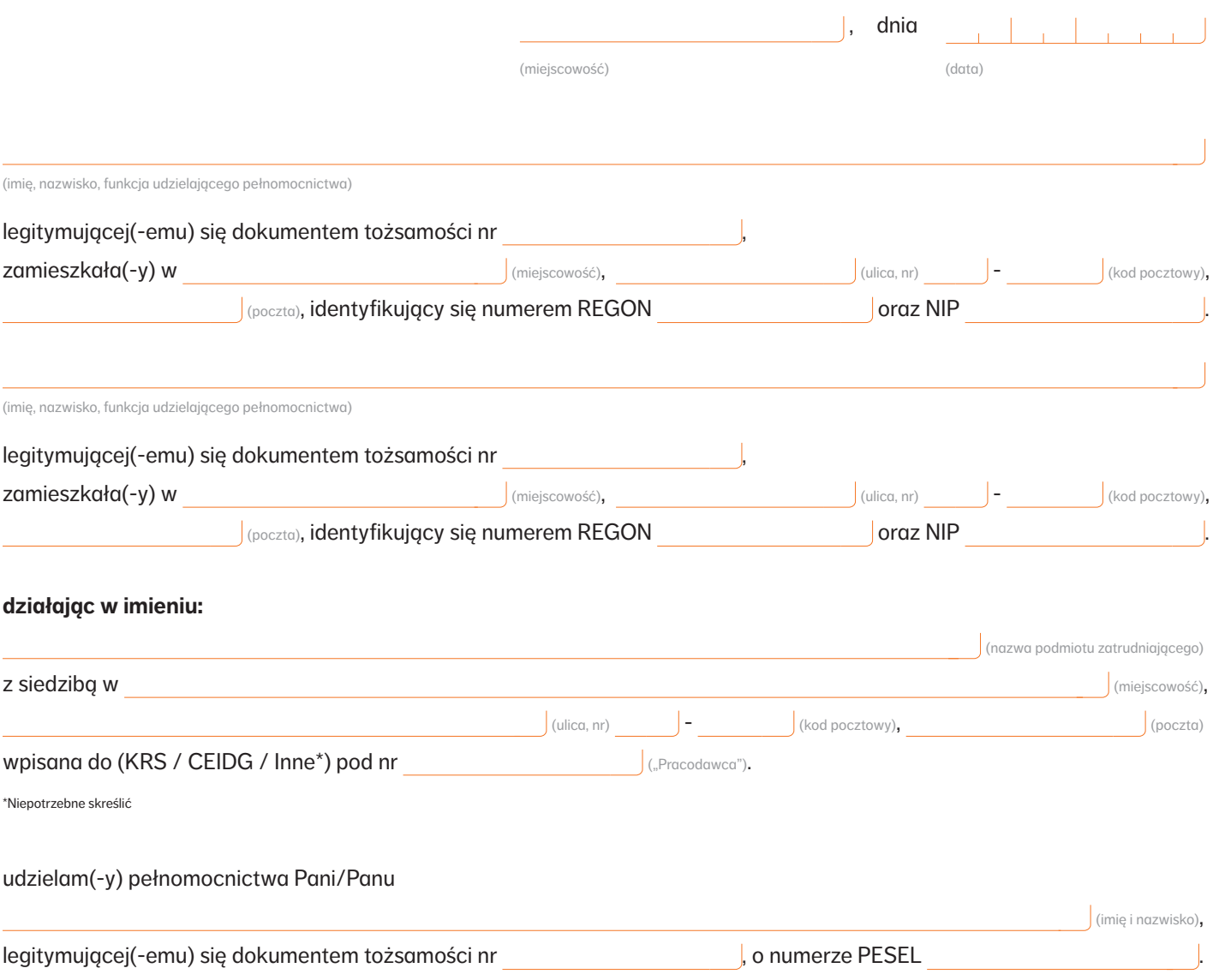

do zawarcia:

- **• w imieniu i na rzecz Pracodawcy umowy o zarządzanie pracowniczym planem kapitałowym oraz**
- **• w imieniu Pracodawcy i na rzecz osób przez niego zatrudnionych (w rozumieniu ustawy z dnia 4 października 2018 roku o pracowniczych planach kapitałowych, Dz.U. z 2018 roku, poz. 2215 z późn. zm., dalej: "Ustawa") umowy o prowadzenie pracowniczego planu kapitałowego z:**

Nationale-Nederlanden Dobrowolnym Funduszem Emerytalnym Nasze Jutro 2025, Nationale-Nederlanden Dobrowolnym Funduszem Emerytalnym Nasze Jutro 2030, Nationale-Nederlanden Dobrowolnym Funduszem Emerytalnym Nasze Jutro 2035, Nationale-Nederlanden Dobrowolnym Funduszem Emerytalnym Nasze Jutro 2040, Nationale-Nederlanden Dobrowolnym Funduszem Emerytalnym Nasze Jutro 2045, Nationale-Nederlanden Dobrowolnym Funduszem Emerytalnym Nasze Jutro 2050, Nationale-Nederlanden Dobrowolnym Funduszem Emerytalnym Nasze Jutro 2055, Nationale-Nederlanden Dobrowolnym Funduszem Emerytalnym Nasze Jutro 2060, Nationale-Nederlanden Dobrowolnym Funduszem Emerytalnym Nasze Jutro 2065 reprezentowanymi przez Nationale-Nederlanden Powszechne Towarzystwo Emerytalne S.A. z siedzibą w Warszawie, ul. Topiel 12, wpisaną do Rejestru Przedsiębiorców prowadzonego przez Sąd Rejonowy dla m.st. Warszawy, XII Wydział Gospodarczy Krajowego Rejestru Sądowego pod numerem KRS 0000042153.

Niniejsze pełnomocnictwo upoważnia do ustanowienia administratorów upoważnionych do ustanawiania użytkowników Portalu PPK oraz użytkowników Portalu PPK. Administratorzy i użytkownicy upoważnieni są do wglądu w dane osób zatrudnionych, przekazywania plików zgłoszeniowych do pracowniczego planu kapitałowego, plików z wpłatami oraz innych dyspozycji związanych z umową o zarządzanie oraz umową o prowadzenie pracowniczego planu kapitałowego.

Niniejsze pełnomocnictwo upoważnia\*\* pełnomocnika do zadeklarowania wpłat dodatkowych Pracodawcy w rozumieniu Ustawy.

\*\*W przypadku braku takiego upoważnienia prosimy o skreślenie tego zdania

Podpis Podpis